*NCAOC has received permission from Microsoft to edit some training tools to include in this handout. To access the original Microsoft version of these tools, go to:* 

> **Court Services Division** Microsoft Office 2013 Outlook | July 2013 **Page 1 of 5**

# Quick Start Guide

Microsoft Outlook 2013 looks different from previous versions, so we created this quide to help you minimize the learning curve.

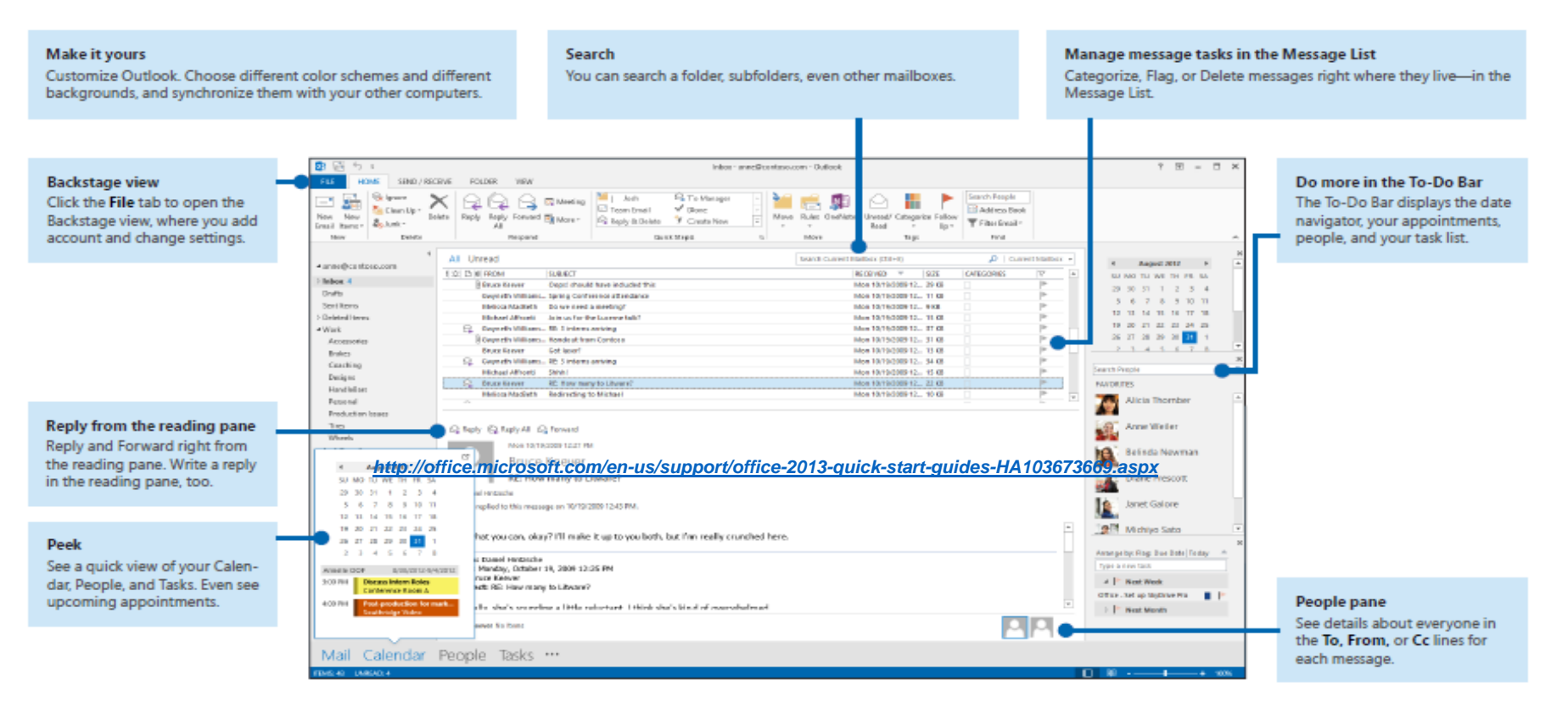

Microsoft

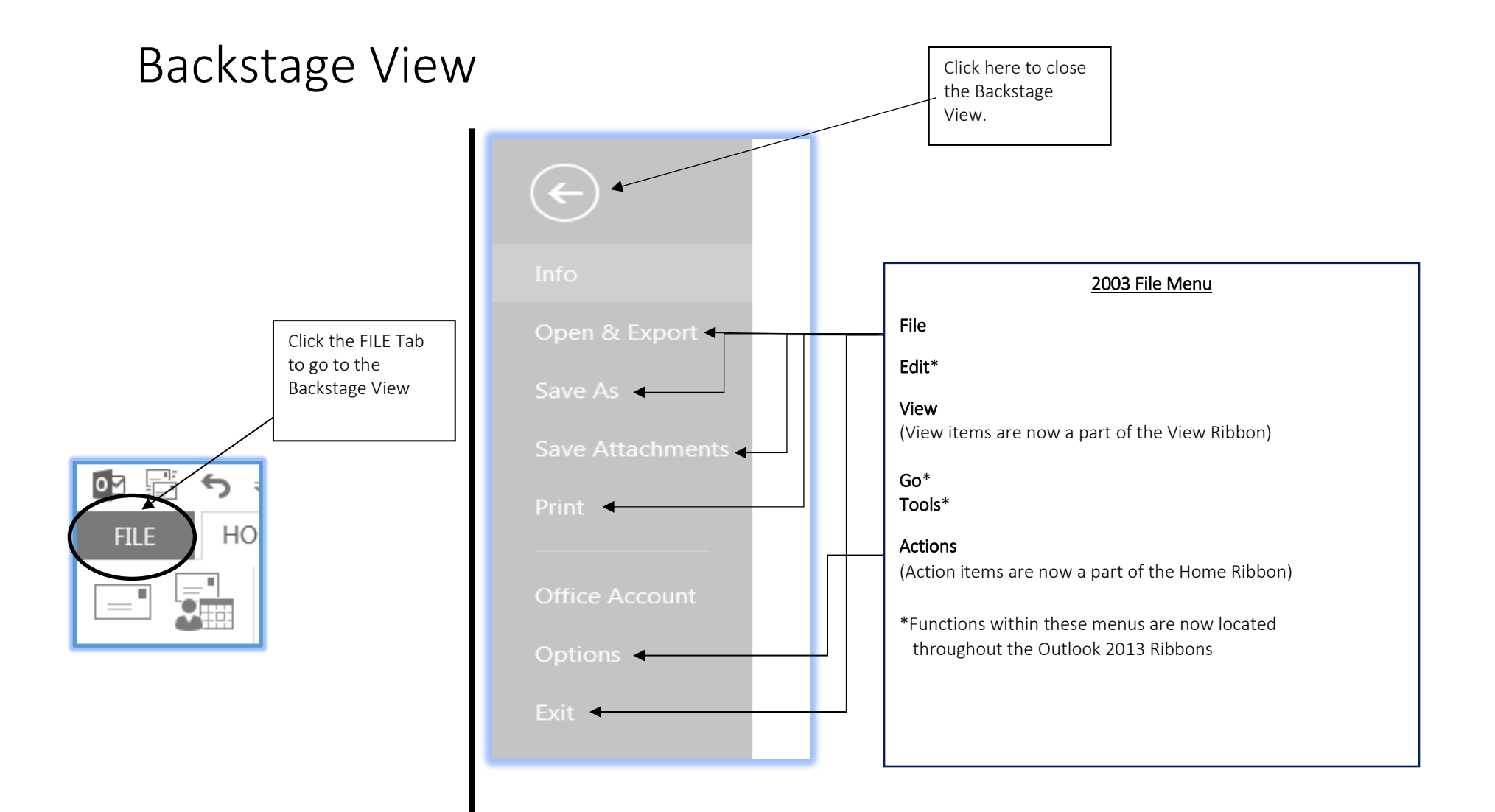

**Court Services Division** Microsoft Office 2013 Outlook | July 2013 **Page 3 of 5**

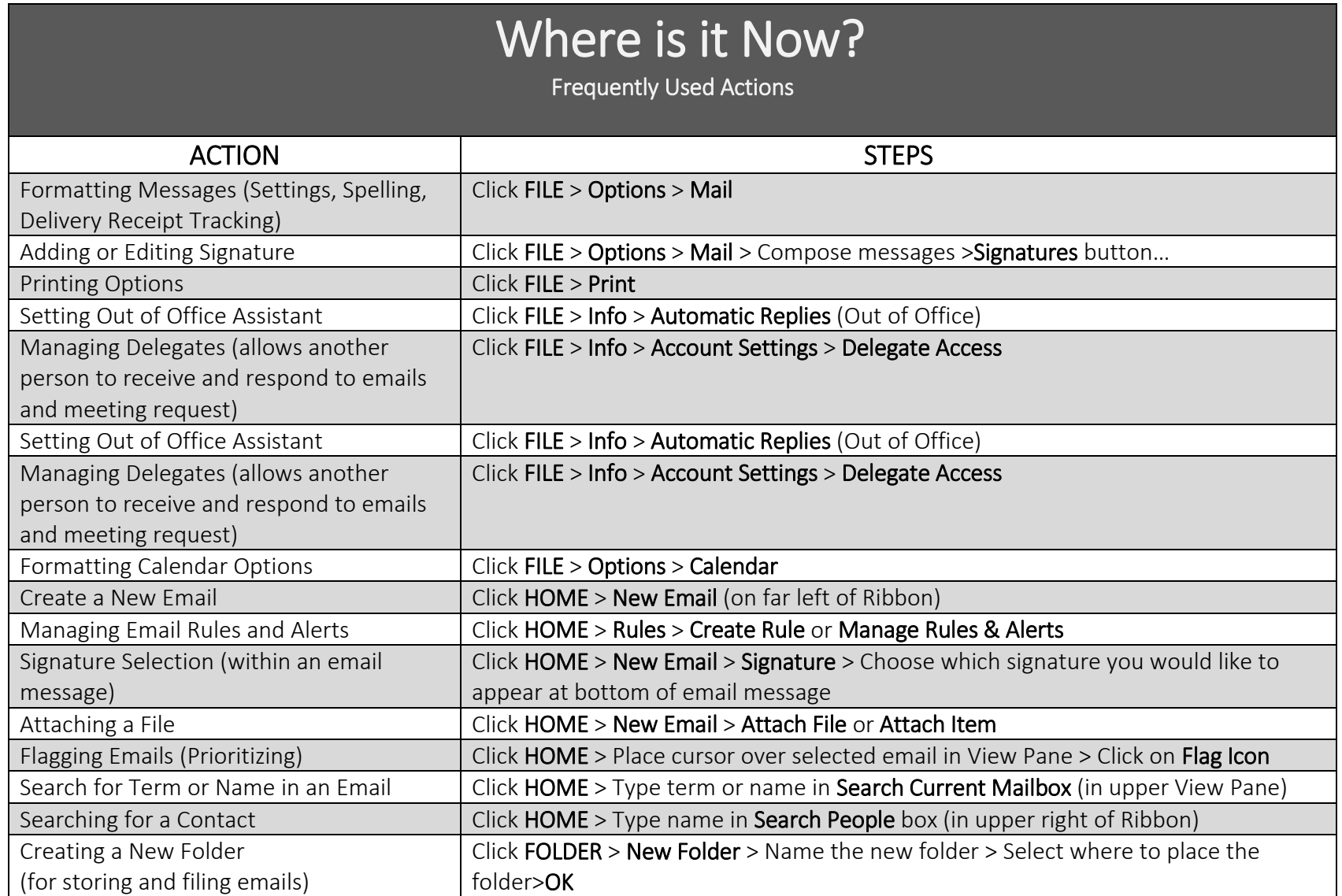

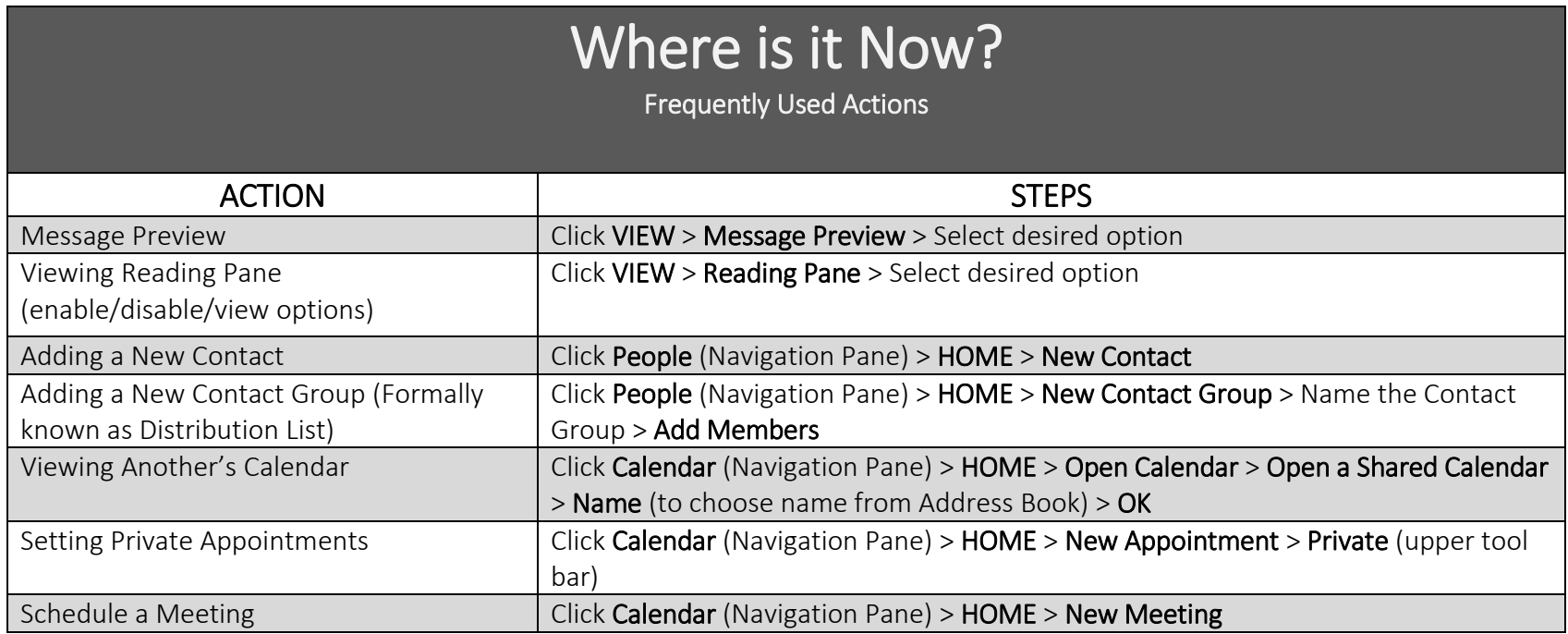